**Adobe Photoshop CS5 Keygen Download [Win/Mac] [Latest 2022]**

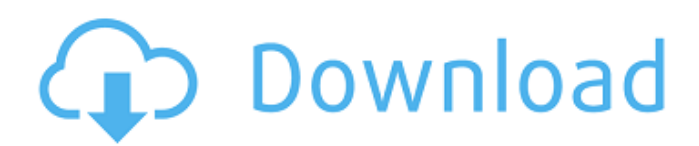

### **Adobe Photoshop CS5 Download X64 (Final 2022)**

About Photoshop's Creative Cloud subscription Do you have to pay to get the full feature set of Photoshop as well as those for its related programs? No. A new type of subscription for the programs was introduced in 2013. It is called Adobe's Creative Cloud. This is a cloud-based service. It enables users to take Photoshop, Photoshop Elements, Illustrator, and other programs to their desktop, and use them whenever and wherever they're needed. Once you subscribe to the Creative Cloud, you can access these and other programs for a very low monthly price. A great benefit is that you no longer need to buy your computer equipment. You don't need to subscribe to the Creative Cloud to run these programs on your computer because the software is already running on a server somewhere. The programs are stored on the Creative Cloud server at your location and made available for you to use. All you need to do is access it with your personal password. You can create and edit files just as you can with any other Adobe software program. You can also save files in the Creative Cloud's Shared Libraries, which are available to you from any computer connected to the Creative Cloud you've chosen (no need to purchase a computer or laptop at the time). You can share your files easily with other Creative Cloud members in this way. You can buy any of the programs, which cost about \$50 to \$60. You can also subscribe to the entire Creative Cloud package for \$69 per month, and have the full, unaltered versions of the programs plus extras included. What's great about the Creative Cloud is that it has only one price for every product, just one monthly charge. Now that's less costly than buying each program separately and more economical than buying them in the carton.

### **Adobe Photoshop CS5 Torrent (Activation Code)**

Image Wikimedia Commons Photoshop Elements is available on Mac, Windows and Linux platforms. All versions of Photoshop Elements have the same basic features, just with different default settings. (The newer versions have some extra features). What Photoshop Elements can do Photoshop Elements can edit photos, draw shapes, text, and do basic web design. Elements is available to edit RAW photos. This means that you can do things like apply various adjustment layers and edit them. For example, you can use the Curves adjustment layer to remove minor color adjustments and the Balance adjustment layer to adjust the whites and blacks of an image. Because Elements is easy to use, you can do most of your editing without getting in the way of your pictures. Image by Flickr Common uses of Photoshop Elements Photoshop Elements is great for: Photo editing Creating and editing images for the web Creating images and videos for your social media Creating graphics for your blog and web sites Applying different effects Creating your own art Its main features There are three versions of Photoshop Elements: Lite, Standard, and Standard. They are available for Windows, Mac, and Linux computers. Each version includes the following: A simplified user interface A set of tools to help you get the most out of your photos Capabilities similar to those of the professional versions The Elements versions typically come with the following tutorials: Basic Video Tutorials: This is a five-part series of video tutorials that take you through the features of the Elements versions. How-To: This how-to guide walks you through some of the features of Elements in a simple, easy-tofollow format. Managing your Projects: This is a series of videos that help teach you how to manage your projects. Auto-Tips: This series of tutorials teaches you how to use the Smart Objects features in Elements, including how to resize objects and duplicate them. Photoshop Elements has about the same number of features as Photoshop. Photoshop has the following features: Different editing tools Cool features for creating images and videos, including layers, effects, video effects, drawing, and more Various advanced editing tools Additional features for professional image editors Adobe Lightroom has the following features: Different editing tools Different features for creating images and videos Various 388ed7b0c7

# **Adobe Photoshop CS5 Crack+ With Registration Code [Win/Mac] (2022)**

The Dodge and Burn tools can be used to lighten or darken an image. They are great for altering, like adding a touch of color or shading. The Spot Healing brush can be used to erase and clean up errors in an image. They can be used on any layers, including images, adjustments, and even selections. Selections use the same brush tool to select an area or areas for easy editing and editing. Open Canvas Brushes The Paint Bucket tool is used to fill an area with the current foreground color. The size of the area can be adjusted by holding down the Shift or Control key and clicking the mouse to make the circle larger or smaller. Colors The Brush tool allows you to paint out areas of the image or make them lighter or darker. You can click the left mouse button to paint areas of your images with a brush or use the Ctrl/Shift+click to select many areas. You can change the brush's size by clicking in the top-left corner of the screen and moving the mouse pointer. Colors The Paint Bucket tool can be used to fill an area with the current foreground color. The size of the area can be adjusted by holding down the Shift or Control key and clicking the mouse to make the circle larger or smaller. Add Layer Dodge and Burn The Dodge and Burn tools can be used to lighten or darken an image. They are great for altering, like adding a touch of color or shading. Add Layer The Spot Healing brush can be used to erase and clean up errors in an image. Selections use the same brush tool to select an area or areas for easy editing and editing. + The Spot Healing Brush is used to edit areas of an image that are selected. It is a great tool for repairing errors such as watermarks. + The Spot Healing Brush can be used to edit areas of an image that are selected. It is a great tool for repairing errors such as watermarks. + The Spot Healing Brush can be used to edit areas of an image that are selected. It is a great tool for repairing errors such as watermarks. + Clone Stamp + The Clone Stamp allows you to copy pixels from one area of an image and paste them into another area. This is useful for repairing damaged or corrupt images. + The Clone Stamp

#### **What's New In Adobe Photoshop CS5?**

Use of nanoparticles for the repair of skin defects and burns. Although the skin is the most common organ to be injured in the course of human injury and disease, it is also the tissue that most readily heals. The process of wound repair generally begins within minutes after a skin injury occurs. However, there are some injuries for which the process of wound healing can not occur on the injured area itself. In such cases, various techniques have been used to promote repair of the skin. Local treatment with pharmacological agents, however, is limited due to their inability to penetrate the depth of the wound. Nanoparticles offer the potential to deliver drugs to the skin and enhance their pharmacological activities, as well as improve cellular interactions. This paper reviews the research progress on the application of nanoparticles in the treatment of skin injuries, with the emphasis on their influence on wound repair. We also discuss the potential of nanotechnology in improving treatment of skin injuries and burns.A Teacher's Experiment With an iPad Have you ever had one of those moments when you are teaching something to your class, and then you have a small epiphany moment – like a sudden flash of insight or understanding of something the student has probably been struggling with just a little? I had one of those moments today. I went into a lesson in which I had told the kids that we are going to play a game, and then I showed them this painting, and I told them that we were going to play a game where we would talk to each other in the form of painting. So the kids got to have fun and act like painters, and I got to know what they were learning in a much more effective and meaningful way. To communicate to the class, I pulled up the art, drew out a marker on the white board, then took out my iPad and started drawing. I took myself to what I call "Pinterest" where I could browse the community of artists and find information I wanted to share with the class – this is how I know how to show the kids how to draw with airbrush, for instance, or how to write an essay with the Line tool in iMovie. I drew a picture of an apple and I said "If I were painting this apple I would paint the inside red. I would put this red blob up in the center, and I would put a bit of a pattern on the inside." Now it dawned on me that, if we were

painting an apple, the

# **System Requirements:**

Minimum: OS: Windows 7 64-bit, Windows 8.1 64-bit CPU: Intel Pentium 4 or AMD Athlon 64 Memory: 1 GB DirectX: Version 9.0 Hard Drive: 300 MB Graphics: GeForce 8800GTX or ATI Radeon HD 2600 Recommended: CPU: Intel Core i3 Memory: 4 GB Hard Drive: 300

Related links:

<https://trello.com/c/4SAJLh8o/119-adobe-photoshop-2022-incl-product-key-free-download-win-mac> [https://nucleodenegocios.com/adobe-photoshop-2022-version-23-1-1-keygen-generator-keygen-win](https://nucleodenegocios.com/adobe-photoshop-2022-version-23-1-1-keygen-generator-keygen-win-mac/)[mac/](https://nucleodenegocios.com/adobe-photoshop-2022-version-23-1-1-keygen-generator-keygen-win-mac/) [https://safe-forest-53451.herokuapp.com/Photoshop\\_CC\\_2019.pdf](https://safe-forest-53451.herokuapp.com/Photoshop_CC_2019.pdf) [https://nb-gallery.com/adobe-photoshop-2021-version-22-0-0-keygen-crack-serial-key-free-download](https://nb-gallery.com/adobe-photoshop-2021-version-22-0-0-keygen-crack-serial-key-free-download-for-windows/)[for-windows/](https://nb-gallery.com/adobe-photoshop-2021-version-22-0-0-keygen-crack-serial-key-free-download-for-windows/) [https://gorgeous-channel-islands-50486.herokuapp.com/Photoshop\\_2021.pdf](https://gorgeous-channel-islands-50486.herokuapp.com/Photoshop_2021.pdf) [https://lapa.lv/photoshop-2022-version-23-serial-number-and-product-key-crack-patch-with-serial-key](https://lapa.lv/photoshop-2022-version-23-serial-number-and-product-key-crack-patch-with-serial-key-download-updated-2022/)[download-updated-2022/](https://lapa.lv/photoshop-2022-version-23-serial-number-and-product-key-crack-patch-with-serial-key-download-updated-2022/) <https://43gear.com/photoshop-2021-version-22-5-1-free-download-win-mac-latest/> <https://buyliveme.com/wp-content/uploads/2022/07/kymbchan.pdf> <http://www.danielecagnazzo.com/?p=31284> [https://pure-depths-65017.herokuapp.com/Photoshop\\_2021\\_Version\\_222.pdf](https://pure-depths-65017.herokuapp.com/Photoshop_2021_Version_222.pdf) <http://www.beatschermerhorn.com/?p=11714> [http://eltoren.yolasite.com/resources/Adobe-Photoshop-2021-Crack-File-Only--For-Windows-](http://eltoren.yolasite.com/resources/Adobe-Photoshop-2021-Crack-File-Only--For-Windows-April2022.pdf)[April2022.pdf](http://eltoren.yolasite.com/resources/Adobe-Photoshop-2021-Crack-File-Only--For-Windows-April2022.pdf) [https://n21.pl/wp-content/uploads/2022/07/Adobe\\_Photoshop\\_2022\\_Version\\_2301.pdf](https://n21.pl/wp-content/uploads/2022/07/Adobe_Photoshop_2022_Version_2301.pdf) [https://bestonlinestuffs.com/adobe-photoshop-2022-version-23-0-1-product-key-and-xforce-keygen](https://bestonlinestuffs.com/adobe-photoshop-2022-version-23-0-1-product-key-and-xforce-keygen-download/)[download/](https://bestonlinestuffs.com/adobe-photoshop-2022-version-23-0-1-product-key-and-xforce-keygen-download/) [https://www.iltossicoindipendente.it/2022/07/05/photoshop-express-jb-keygen-exe-free-download](https://www.iltossicoindipendente.it/2022/07/05/photoshop-express-jb-keygen-exe-free-download-x64/)[x64/](https://www.iltossicoindipendente.it/2022/07/05/photoshop-express-jb-keygen-exe-free-download-x64/) <https://alternantreprise.com/фильм/photoshop-cs3-crack-activation-code-updated-2022/> <https://sushira.by/adobe-photoshop-2021-version-22-3-with-full-keygen-download-latest-2022/> <https://ikuta-hs19.jp/adobe-photoshop-cc-2014-product-key-full-mac-win-updated-2022/> <https://chinesemedicineevents.com/wp-content/uploads/2022/07/zanala.pdf> <https://www.place-corner.com/photoshop-2021-version-22-3-1-mac-win/> <https://onlinenews.store/adobe-photoshop-full-license-license-key-updated-2022/دنیا/> <http://mapasconceptuales.online/?p=7617> [https://lustrousmane.com/photoshop-2021-version-22-4-3-keygen-crack-setup-lifetime-activation](https://lustrousmane.com/photoshop-2021-version-22-4-3-keygen-crack-setup-lifetime-activation-code-pc-windows/)[code-pc-windows/](https://lustrousmane.com/photoshop-2021-version-22-4-3-keygen-crack-setup-lifetime-activation-code-pc-windows/) <https://www.luckyanimals.it/wp-content/uploads/2022/07/kaflzeva.pdf> [https://uniqueadvantage.info/photoshop-2022-version-23-2-full-license-free-license-key-download](https://uniqueadvantage.info/photoshop-2022-version-23-2-full-license-free-license-key-download-mac-win/)[mac-win/](https://uniqueadvantage.info/photoshop-2022-version-23-2-full-license-free-license-key-download-mac-win/) <https://trello.com/c/ERaRLTeu/68-adobe-photoshop-cc-2014-crack-mega-activation-code-free> <https://arteshantalnails.com/2022/07/05/photoshop-express-key-generator-free-win-mac/> <https://www.dpfremovalnottingham.com/2022/07/05/adobe-photoshop-cc-2019-version-20-free/> [https://secure-brook-64155.herokuapp.com/Photoshop\\_eXpress.pdf](https://secure-brook-64155.herokuapp.com/Photoshop_eXpress.pdf) <https://sttropezrestaurant.com/photoshop-2021-version-22-3-full-license-win-mac/>